## **6.1. Introdução**

Nesse capítulo do trabalho apresenta-se a formulação probabilística para problemas de acoplamento fluido mecânico. Num primeiro momento são descritos alguns conceitos básicos da probabilidade e estatística. Apresentam-se algumas funções de covariância utilizadas nesse trabalho e alguns métodos de geração de campos aleatórios. A seguir, apresentam-se alguns métodos de análise probabilística, descrevendo suas particularidades .Esses métodos são descritos de forma geral podendo ser empregados tanto para solução de problemas com fluxo monofásico quanto para problemas com fluxo bifásico. Após essa parte do capítulo descrevem-se alguns itens referentes à análise de confiabilidade: determinação da probabilidade de plastificação de uma determinada região; descrição de funções de falha e avaliação da probabilidade de perda de estabilidade de poços de petróleo na fase de perfuração; avaliação automática da pressão interna para se evitar problemas de perda de estabilidade previamente estabelecidos.

#### **6.2. Alguns fundamentos da probabilidade e da estatística**

Nesse item apresentam-se alguns conceitos da probabilidade e da estatística, imprescindíveis ao entendimento e ao desenvolvimento da formulação probabilística para problemas de acoplamento fluido mecânico. Os conceitos são apresentados para funções  $f_i ( r_j ( x_k ) )$ , que na análise probabilística podem ser identificadas, como sendo, as respostas em poro pressões, saturações, deslocamentos e tensões.

As funções  $f_i$  são dependentes das variáveis aleatórias  $r_i$  (módulo de elasticidade, permeabilidade, coesão, entre outras) que por sua vez dependem do vetor posição no espaço cartesiano **x***<sup>k</sup>* .

## **6.2.1. Algumas hipóteses consideradas para as variáveis aleatórias**

Seja uma região D, onde em certas posições, **x***<sup>k</sup>* , foram extraídas amostras e feitas medidas de variáveis de interesse. Destas amostras, resulta um conjunto de dados espacialmente distribuídos, ou seja, medidas de um atributo  $r_i(\mathbf{x})$ . As coordenadas **x***k* permitem o cálculo de distâncias (euclidianas) entre os pontos observados. Para cada ponto amostrado tem-se uma variável aleatória  $r_i$  distinta.

Observa-se que o resultado da amostragem para cada variável aleatória é composto de uma única realização em cada ponto, o que torna impossível qualquer tipo de inferência sobre este processo. Isso faz com que algum tipo de estacionaridade, condizente com o problema em questão, seja assumida, de forma a possibilitar a estimação ao menos dos dois primeiros momentos da distribuição da variável aleatória, que em geral estão relacionados com as propriedades de interesse, tais como: média, correlação, covariância e semivariância .

Segundo Calvete e Ramirez (1990) e Gelhar (1993) uma variável aleatória  $r_i(\mathbf{x}_i)$  possui estacionariedade se sua lei espacial é invariante à translação, isto é  $r_j(\mathbf{x}_k)$  e  $r_j(\mathbf{x}_k + \xi)$  tem a mesma lei de distribuição independente da distância | **ξ** | . Para hipótese de estacionariedade de segunda ordem isotrópica admite-se que a covariância entre os pares  $r_i$  ( $\mathbf{x}_k$ ) e  $r_i$  ( $\mathbf{x}_k$  +  $\xi$ ), separados por uma distância | **ξ** | , existe e depende somente de | | **ξ** . Para o caso anisotrópico admite-se que a covariância depende também da direção de **ξ** .

## **6.2.2. Fundamentos da probabilidade e da estatística para funções de variáveis aleatórias**

### **6.2.2.1. Média de funções de variáveis aleatórias**

A média (primeiro momento) para funções de variáveis aleatórias  $f_i(r_i(\mathbf{x}_k))$  é obtida calculando-se a esperança da função.

$$
\bar{f}_i(r_j(\mathbf{x}_k)) = E\langle f_i(r_j(\mathbf{x}_k)) \rangle = \int_{r_j(\mathbf{x}_k) = -\infty}^{+\infty} f_i(r_j(\mathbf{x}_k)) \Theta(r_j(\mathbf{x}_k)) dr_j(\mathbf{x}_k)
$$
(6.1)

Onde  $\vartheta ( r_j(\mathbf{x}_k) )$  é uma função densidade de probabilidade.

### **6.2.2.2. Covariância de funções de variáveis aleatórias**

A covariância (segundo momento) de funções de variáveis aleatórias  $f_{i,l}(r_{i,m}(\mathbf{x}_{k,n}))$  é calculada da seguinte forma:

$$
Cov(f_i(r_j(\mathbf{x}_k)) f_i(r_m(\mathbf{x}_n))) = \int_{r_j(\mathbf{x}_k) = -\infty}^{+\infty} \int_{r_m(\mathbf{x}_n) = -\infty}^{+\infty} \left( f_i(r_j(\mathbf{x}_k)) - \bar{f}_i(r_j(\mathbf{x}_k)) \right)
$$
  

$$
\left( f_i(r_m(\mathbf{x}_n)) - \bar{f}_i(r_m(\mathbf{x}_n)) \right) \Theta(r_j(\mathbf{x}_k), r_m(\mathbf{x}_n)) dr_j(\mathbf{x}_k) dr_m(\mathbf{x}_n)
$$
 (6.2)

A Variância de funções de variáveis aleatórias  $f_i(r_j(\mathbf{x}_k))$  é um caso particular da covariância. Calcula-se a variância de funções de variáveis aleatórias  $f_i(r_j(\mathbf{x}_k))$  da seguinte forma:

$$
Var(f_i(r_j(\mathbf{x}_k))) = Cov(f_i(r_j(\mathbf{x}_k)) f_i(r_j(\mathbf{x}_k))) \equiv
$$
  

$$
\int_{r_j(\mathbf{x}_k) = -\infty}^{+\infty} \left( f_i(r_j(\mathbf{x}_k)) - \bar{f}_i(r_j(\mathbf{x}_k)) \right)^2 \vartheta(r_j(\mathbf{x}_k)) dr_j(\mathbf{x}_k)
$$
 (6.3)

#### **6.2.2.3. Desvio padrão de funções de variáveis aleatórias**

Assim como para variáveis aleatórias  $r_i(\mathbf{x}_k)$ , o desvio padrão de funções de variáveis aleatórias  $f_i (r_j(\mathbf{x}_k))$  é igual raiz quadrada da variância.

$$
s(f_i(r_j(\mathbf{x}_k))) = +\sqrt{Var(f_i(r_j(\mathbf{x}_k))))} \tag{6.4}
$$

#### **6.2.2.4. Coeficiente de correlação de funções de variáveis aleatórias**

O coeficiente de correlação é dado por

$$
\rho\big(f_i(r_j(\mathbf{x}_k)), f_i(r_m(\mathbf{x}_n))\big) = \frac{Cov\big(f_i(r_j(\mathbf{x}_k)), f_i(r_m(\mathbf{x}_n))\big)}{s\big(f_i(r_j(\mathbf{x}_k))\big)s\big(f_i(r_m(\mathbf{x}_n))\big)}
$$
(6.5)

#### **6.2.3. Funções de covariância**

As funções de covariância  $C_{rr}$  mais comuns e utilizadas com maior freqüência são expressas em função das distâncias de separação (comprimento de correlação). Além desses modelos, empregam-se também funções do tipo potência, que não são descritas em função de comprimentos de correlação. Nos itens seguintes apresentam-se os principais modelos expostos por Rubin (2003). As funções são descritas considerando duas localizações  $\mathbf{x}_k$  e  $\mathbf{x}_k + \xi$  com **ξ** = ξ *<sup>i</sup>* ,*i* = 1,2,3. Após a descrição dessas funções apresenta-se o modelo de potência.

### **6.2.3.1. Função de covariância exponencial**

$$
C_{rr} = s^2 \exp(-h)
$$
  

$$
h = \left| \sqrt{\sum_{i=1}^{3} \left( \frac{\xi_i}{\lambda_i} \right)^2} \right|
$$
 (6.6)

Onde  $λ<sub>i</sub> > 0$  é o comprimento de correlação na direção *i*.

#### **6.2.3.2. Função de covariância gaussiana**

$$
C_{rr} = s^2 \exp(-h^2) \tag{6.7}
$$

#### **6.2.3.3. Função de covariância esférica**

$$
C_{rr} = s^2 (1 - 3h/2 + h^3/2); \ h \le 1
$$
  

$$
C_{rr} = 0, \ h > 1
$$
 (6.8)

## **6.2.3.4. Função de covariância potência**

A descrição da covariância pela lei de potência é geralmente utilizada quando se deseja representar a variabilidade em diversas escalas (fractal ou autosimilar). A lei de potência pode ser dada da seguinte maneira

$$
C_{rr} = s^2 |\xi|^{\text{H}}, \text{ H} < 0 \tag{6.9}
$$

Onde Η é o expoente de Hurst. O expoente de Hurst quantifica a importância das heterogeneidades nas grandes ou pequenas escalas de comprimento. As escalas pequenas são caracterizadas por valores pequenos de Η , enquanto as grandes escalas caracterizam-se com valores grandes de H. Para o caso de H =  $-\infty$ , obtém-se o caso de variáveis independentes. Verifica-se que para distâncias próximas a zero o modelo de potência apresenta singularidades. Essa característica geralmente leva à necessidade de métodos especiais para geração de campos aleatórios, sendo esse problema resolvido parcialmente quando se utiliza uma malha de elementos finitos para geração dos campos aleatórios. De qualquer forma, é um aspecto a ser considerado quando se utiliza esse modelo. Glimm *et al* (1993) apresentam alguns comentários a respeito da utilização desse modelo para representação da variabilidade espacial de propriedades hidráulicas.

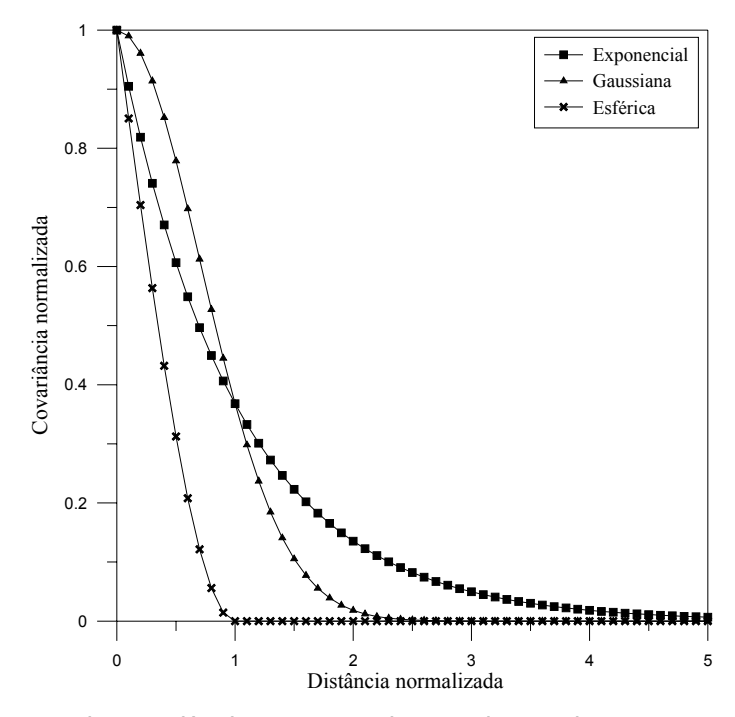

Figura 6.1 Funções de covariância com comprimento de correlação

## **6.2.4. Geração de variáveis aleatórias independentes**

De forma geral, a obtenção de variáveis aleatórias independentes se dá em duas etapas. Primeiro faz-se a geração dessas variáveis aleatórias para uma função densidade de probabilidade uniforme com intervalo entre 0 e 1. Após, transformam-se essas variáveis em novas variáveis aleatórias correspondentes a uma nova função de densidade.

Considerando-se  $v_i(\mathbf{x}_k)$  uma variável aleatória para uma função densidade de probabilidade uniforme numa posição  $\mathbf{x}_k$  e  $z_i(\mathbf{x}_k)$  uma variável aleatória para uma nova função densidade de probabilidade  $\vartheta(z_i(\mathbf{x}_k))$  na mesma posição  $\mathbf{x}_k$ , obtém-se a relação entre as duas variáveis resolvendo o seguinte problema

$$
P(Z = z_j(\mathbf{x}_k)) = \int_{-\infty}^{z_j(\mathbf{x}_k)} \vartheta(z_j(\mathbf{x}_k)) dz_j(\mathbf{x}_k) = v_j(\mathbf{x}_k)
$$
(6.10)

Sendo  $P(Z = z_i(\mathbf{x}_k))$  uma função cumulativa de probabilidade.

#### **6.2.4.1. Hipercubo latino**

A idéia inicial de amostragem segundo o hipercubo latino foi proposta por Mckay *et al* (1979) *apud* Olsson *et al* (2003). O hipercubo latino é uma ferramenta que busca melhorar a eficiência do método de Monte Carlo (apresentado a seguir) através da geração de variáveis aleatórias melhor distribuídas no espaço possível das variáveis aleatórias.

Considerando ser *m* o número de simulações realizadas no método de Monte Carlo e *k* o número de variáveis aleatórias (o espaço das variáveis aleatórias possui dimensão *k*), descreve-se uma matriz *Pmk* onde cada coluna *k* é constituída por uma permutação aleatória de 1,2,3...*m*, e uma matriz *Rmk* formada por números aleatórios distribuídos uniformemente entre 0 e 1. Essas matrizes formam o espaço básico das variáveis aleatórias, representado por

$$
\mathbf{S} = \frac{1}{m} (\mathbf{P} - \mathbf{R}) \tag{6.11}
$$

Uma aplicação ilustrativa do hipercubo latino pode ser apresentada para um problema com duas variáveis aleatórias e cinco simulações.

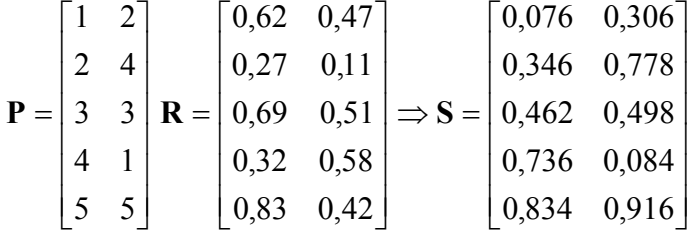

Na Figura 6.2 pode-se visualizar, no espaço das variáveis, a distribuição original e a distribuição das variáveis após a aplicação do hipercubo latino. Notase na distribuição original das variáveis que estas ocupam uma região bastante reduzida do espaço das variáveis, sobretudo a variável 2. Após a aplicação do hipercubo latino as variáveis apresentam uma distribuição mais ampla, ocupando todo o espaço possível das variáveis aleatórias. Entende-se, que uma melhor distribuição das variáveis, pode proporcionar uma redução no número total de simulação a serem efetuadas nos métodos de simulação.

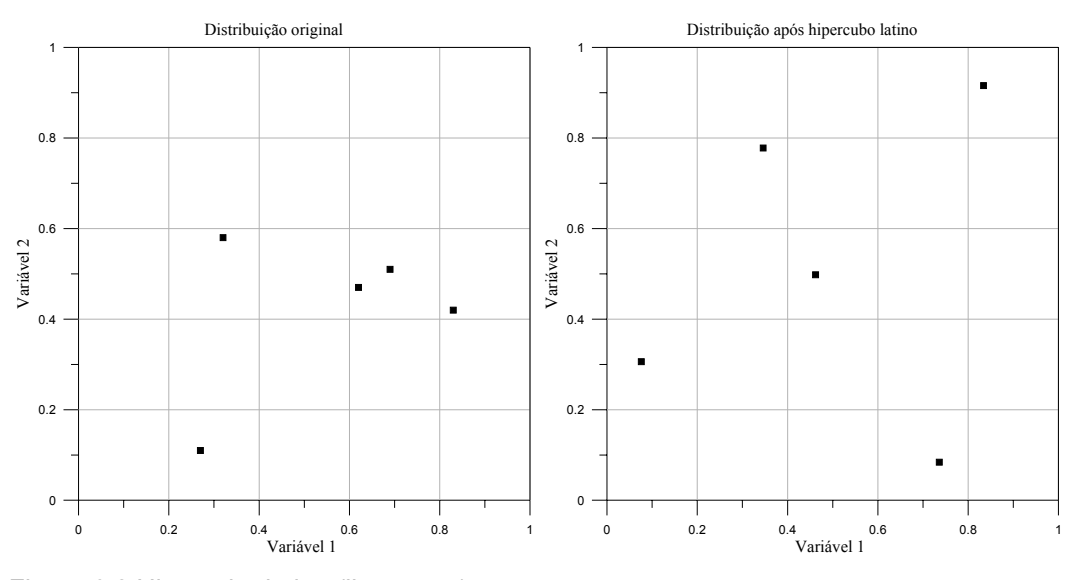

Figura 6.2 Hipercubo latino (ilustração)

## **6.2.5. Funções densidade de probabilidade e transformação de variáveis**

Apresentam-se nesse item as funções densidade de probabilidade utilizadas nesse trabalho. Alguns apontamentos sobre transformação de variáveis também são descritos.

A função densidade de probabilidade normal para uma variável aleatória  $r<sub>j</sub>$ numa posição  $(\mathbf{x}_k)$  é descrita como

$$
\vartheta(r_j(\mathbf{x}_k)) = \frac{1}{s\sqrt{2\pi}} \exp\left\{-\frac{1}{2}\left(\frac{r_j(\mathbf{x}_k) - \bar{r}_j(\mathbf{x}_k)}{s}\right)^2\right\}
$$
(6.12)

Sendo *s* o desvio padrão da variável aleatória  $r_i(\mathbf{x}_k)$ .

A função densidade de probabilidade lognormal é descrita como

$$
\vartheta\big(r_j(\mathbf{x}_k)\big) = \frac{1}{\varsigma r_j(\mathbf{x}_k)\sqrt{2\pi}} \exp\bigg\{-\frac{1}{2}\bigg(\frac{\ln(r_j(\mathbf{x}_k)) - \lambda}{\varsigma}\bigg)^2\bigg\}
$$
(6.13)

Onde  $\lambda$  é o valor esperado de  $ln(r_i(\mathbf{x}_k))$  e  $\zeta$  é o desvio padrão de  $ln(r_i(\mathbf{x}_k))$ .

Para transformação de uma variável aleatória  $r_j^{LN}(\mathbf{x}_k)$  lognormal em uma variável aleatória normal equivalente  $r_i^N(\mathbf{x}_k)$  são suficientes as seguintes relações

$$
r_j^N(\mathbf{x}_k) = r_j^N(\mathbf{x}_k)[1 - \ln(r_j^N(\mathbf{x}_k)) + \lambda]
$$
 (6.14)

$$
s^{N} = r_{j}^{LN}(\mathbf{x}_{k})\varsigma, \text{ com:}
$$

$$
\varsigma = \sqrt{\ln\left(1 + \frac{s^{LN^{2}}}{r_{j}(\mathbf{x}_{k})^{2}}\right)}, \text{ e:}
$$

$$
\lambda = \ln(r_{j}^{LN}(\mathbf{x}_{k})) - \frac{1}{2}\varsigma^{2}
$$

Essas transformações são importantes nesse trabalho, uma vez que, para geração de campos aleatórios, consideram-se variáveis do tipo normal.

De acordo com Melcher (1999), ao se trabalhar com variáveis aleatórias correlacionadas que apresentem distribuições diferentes é necessária uma correção dos valores dos coeficientes de correlação quando da transformação dessas variáveis em normais equivalentes. Essa correção é efetuada por um fator F dependente somente do coeficiente de correlação e dos coeficientes de variação das variáveis aleatórias envolvidas. Kiureghian e Liu (1986), *apud* Melcher (1999), desenvolveram expressões analíticas para determinação do fator F.

Para uma variável aleatória normal  $r_i^N(\mathbf{x}_k)$  e uma variável aleatória lognormal  $r_i^{LN}(\mathbf{x}_k)$ , tem-se:

$$
\mathbf{F} = v_i / [\ln(1 + C v_i^2)]^{1/2} \tag{6.15}
$$

Onde  $Cv_i$  é o coeficiente de variação de  $r_j^N(\mathbf{x}_k)$ .

Para duas variáveis aleatórias lognormais  $r_i^{LN}(\mathbf{x}_k)$  e  $r_i^{LN}(\mathbf{x}_k)$  $r_i^{LN}(\mathbf{x}_k)$ , tem-se:

$$
F = \ln(1 + \rho C v_i C v_l) / \left[ \rho \sqrt{\ln(1 + C v_i^2) \ln(1 + C v_l^2)} \right]
$$
 (6.16)

Sendo ρ o coeficiente de correlação.

## **6.2.6. Geração de campos aleatórios**

Segundo Zhang (2002) os métodos mais utilizados para geração de campos aleatórios são: método de decomposição, método das bandas e o método espectral. O método de decomposição gera campos aleatórios correlacionados. Os dois últimos métodos geram campos aleatórios independentes, sendo necessário um tratamento posterior para obtenção de campos aleatórios correlacionados. Uma breve descrição desses métodos é apresentada nos itens seguintes. De acordo com Borges *et al* (2004) e Frias *et al* (2004), além desses, outros métodos, como os métodos da convolução e da soma sucessiva de campos gaussianos independentes, podem ser utilizados para geração de campos aleatórios, em especial para campos aleatórios fractais.

### **6.2.6.1. Método de decomposição**

O método de decomposição é assim chamado pois utiliza uma matriz triangular superior **L** (matriz de transformação), gerada a partir de uma decomposição de Choleski da matriz de covariância das variáveis aleatórias **C***rr* .

$$
\mathbf{C}_{rr} = \mathbf{LC}_d \mathbf{L}^T \tag{6.17}
$$

 $C_d$  é uma matriz diagonal.

O campo aleatório correlacionado **y** é obtido com

$$
y = Lz \tag{6.18}
$$

Sendo **z** um vetor de variáveis aleatórias independentes.

A propriedade apresentada em (6.18) é bastante interessante, dado que gera campos aleatórios correlacionados sendo necessário se conhecer apenas a matriz de covariância da variáveis aleatórias. Por exemplo, pode se considerar a correlação entre o módulo de elasticidade e a coesão de um material.

 Conforme Bruining *et al*. (1997), alguns cuidados devem ser tomados quando se utiliza o método de decomposição para geração de campos aleatórios com leis de potência.

#### **6.2.6.2. Método das bandas**

O método das bandas, Calvete e Ramirez (1990), consiste em gerar campos aleatórios unidimensionais ao longo de linhas distribuídas uniformemente no espaço. A função de covariância ao longo dessas linhas se deriva da função de covariância no espaço original. A partir das simulações em cada linha, a simulação de um ponto arbitrário é obtida pelo somatório das projeções do referido ponto sobre as linhas. Os campos aleatórios gerados nesse método são independentes. Para a obtenção de campos correlacionados aplica-se a condição apresentada em (6.18).

A principal vantagem do método das bandas está no fato de ser necessário somente a geração de campos aleatórios unidimensionais. Entre as desvantagens, cabe destacar, que a obtenção da função de covariância unidimensional pode não ser trivial e que a escolha da orientação das linhas apresenta algumas dificuldades no caso tridimensional. Entretanto, para esse trabalho, a maior desvantagem apresentada pelo método das bandas refere-se ao fato de gerar campos aleatórios independentes.

#### **6.2.6.3. Método espectral**

Os métodos espectrais se baseiam na representação espectral de um processo aleatório. Todo processo aleatório estacionário  $f(\mathbf{x})$  pode ser representado em termos de um processo aleatório complexo  $Z_f(\mathbf{k})$  mediante a seguinte integral de Fourier-Stieltjes

$$
f(\mathbf{x}) = \int_{-\infty}^{\infty} e^{i\mathbf{k}\mathbf{x}} dZ_{f}(\mathbf{k})
$$
 (6.19)

Sendo **x** o vetor posição, **k** o vetor de número de ondas com componentes  $\mathbf{k} = \{k_1, k_2, k_3\}^T$ .

 Shinozuka e Deodatis (1996) sugerem a seguinte expressão, apresentada no espaço unidimensional, para representação espectral de processos aleatórios

$$
f(x) = \sqrt{2} \sum_{n=1}^{N} A_n \cos(k_n x + \varphi_n)
$$
 (6.20)

Em (6.20) *N* tende ao  $\infty$ ,  $\varphi$ <sub>n</sub> representa um conjunto aleatório e independente de ângulos fase, distribuídos uniformemente no intervalo de 0 a 2<sup>π</sup> , *N*  $k_n = n\Delta k = n\frac{k_u}{N}$  onde  $k_u$  é definido pelo seguinte critério

$$
\int_0^{k_u} S_{ff}(k)dk = (1 - \varepsilon) \int_0^{\infty} S_{ff}(k)dk \tag{6.21}
$$

Sendo o erro admissível <sup>ε</sup> << 1. O termo *An* é descrito por

$$
A_n = \sqrt{2S_{ff}(k_n)\Delta k} \tag{6.22}
$$

 $S_f(k_n)$  é uma função densidade espectral de potência.

As funções de densidade espectral de potências devem formar um par de transformadas de Wiener-Kintchine com as funções de covariância. O teorema de Wiener-Kintchine enuncia que a função de covariância  $C_r(x)$  e a função de densidade espectral de potência  $S_f(k)$  são relacionadas entre si por um par de transformadas de Fourier, ou seja, a transformada de Fourier de  $C_{r}(x)$  será

$$
F[C_{rr}(x)] = S_{ff}(k) = \frac{1}{2\pi} \int_{-\infty}^{\infty} C_{rr}(x) e^{-ikx} dx
$$
 (6.23)

E sua inversa

$$
\mathcal{F}^{-1}[S_{\mathcal{J}}(k)] = C_{rr}(x) = \int_{-\infty}^{\infty} S_{\mathcal{J}}(k) e^{ikx} dk \qquad (6.24)
$$

Como exemplo, apresenta-se a função de densidade espectral associada à função de covariância exponencial, para o caso tridimensional

$$
S_{ff} = s^2 \frac{\prod_{i=1}^3 \lambda_i}{8\pi^{3/2}} e^{-\sum_{i=1}^3 \left(\frac{\lambda_i k_i}{2}\right)^2}
$$
 (6.25)

Sendo *s* o desvio padrão da variável aleatória.

A representação espectral de campos aleatórios apresenta-se vantajosa para os casos onde as variáveis aleatórias são independentes, uma vez que para o caso de variáveis correlacionadas deve-se utilizar a relação apresentada em (6.18).

Considerando as descrições expostas sobre cada um dos métodos de obtenção de campos aleatórios, pode-se afirmar que o método de decomposição apresenta-se como mais vantajoso para esse trabalho.

A partir disso, as hipóteses assumidas para geração de campos aleatórios são descritas a seguir.

1. As variáveis aleatórias são consideradas constantes no domínio do elemento da malha de elementos finitos;

2. Os vetores posição  $\mathbf{x}_k$  e  $\mathbf{x}_k + \xi$  são tomados nos centróides dos elementos. Assim,  $\xi$ <sup>*i*</sup> representa a distância do centróide do elemento localizado em  $\mathbf{x}_k$  em relação ao centróide do elemento localizado em  $\mathbf{x}_k + \xi$  segundo uma direção *i*.

Nas figuras seguintes, Figura 6.3, Figura 6.4, Figura 6.5 apresentam-se campos aleatórios gerados para a permeabilidade intrínseca, respectivamente para os modelos exponencial, gaussiano e esférico. Adotou-se um comprimento de correlação de 1*m*. Os resultados apresentados são normalizados e referem-se a um domínio quadrado de 1*m x*1*m* e um mesmo conjunto de variáveis aleatórias independentes.

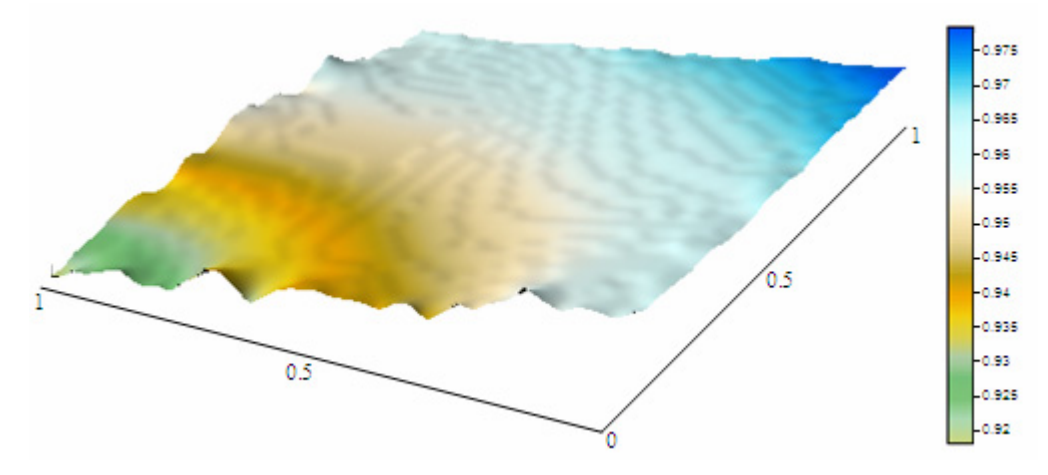

Figura 6.3 Campo aleatório exponencial para permeabilidade

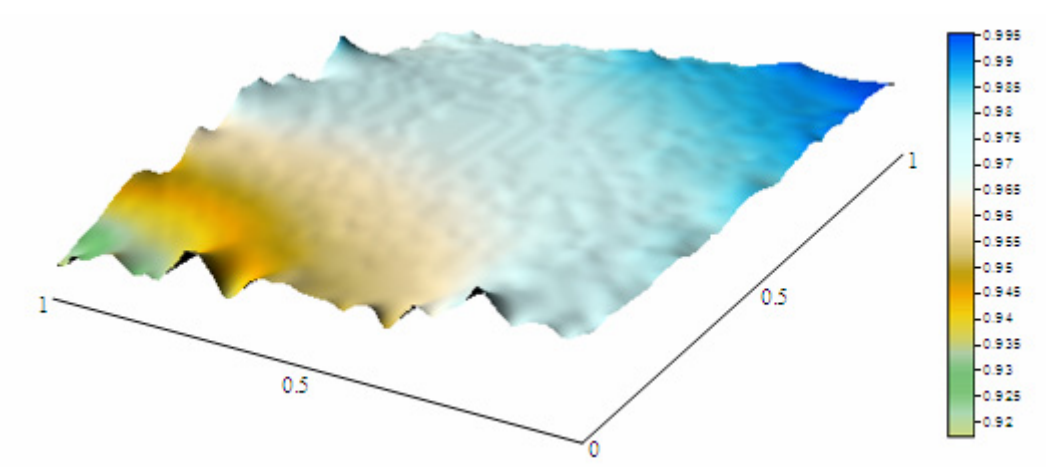

Figura 6.4 Campo aleatório gaussiano para permeabilidade

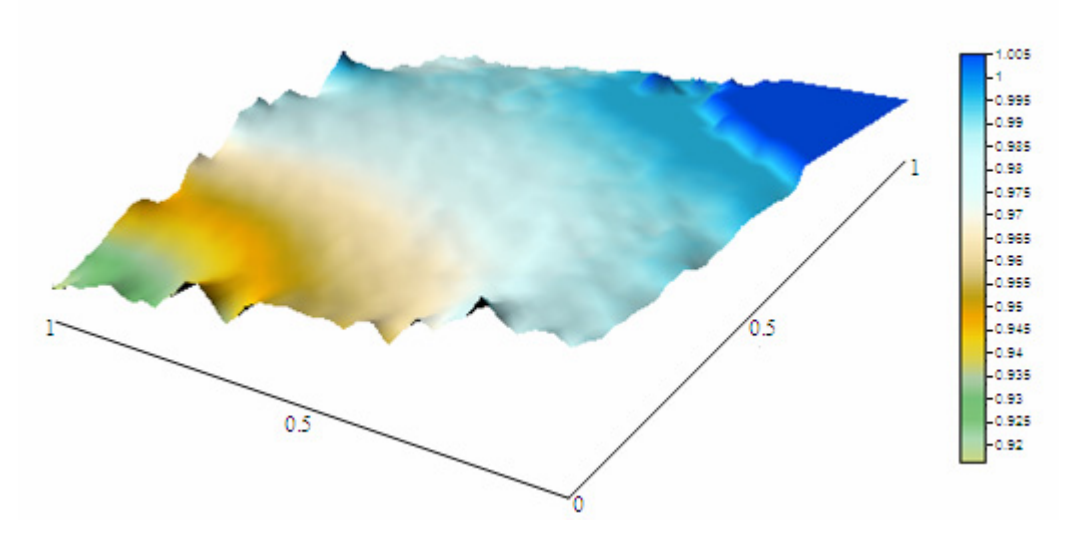

Figura 6.5 Campo aleatório esférico para permeabilidade

## **6.3. Variabilidade espacial das curvas**  $P_c - S_w$

Segundo Lemke e Abriola (2004) e Oliveira (2006) as curvas  $P_c - S_w$ também podem variar espacialmente. Essa variabilidade pode ser obtida pela correção da curva  $P_c - S_w$  através de um fator de escala. Uma aproximação usualmente utilizada é a escala de Leverett. Nessa aproximação a pressão de deslocamento de uma curva é corrigida utilizando-se uma relação da permeabilidade intrínseca e da porosidade, Eq. (6.26) .

$$
p_c^* = p_c^{ref} \xi \text{ onde } \xi = \sqrt{\frac{K^{ref} \phi^*}{K^* \phi^{ref}}}
$$
 (6.26)

Os índices (ref) e (\*) indicam respectivamente os valores de referência ou médios e os valores estimados na geração dos campos aleatórios.

Nessa aproximação o índice β não é corrigido fazendo a curva  $P_c - S_w$ apenas transladar em relação à curva de referência. É assumida nesse trabalho a hipótese da porosidade ser constante, assim, apenas a permeabilidade intrínseca é utilizada na escala de Leverett.

A Figura 6.6, ilustra a variabilidade de uma curva  $P_c - S_w$  para diferentes valores de ξ .

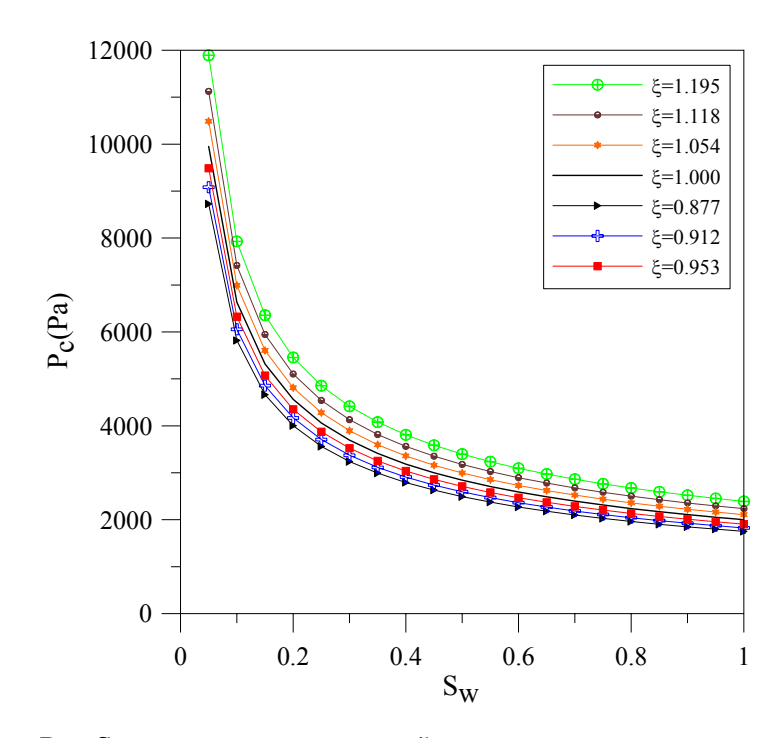

Figura 6.6 Curva  $P_c - S_w$  para diferentes valores  $\xi$ .

## **6.4. Métodos de análise probabilística**

## **6.4.1. Simulação de Monte Carlo (MC)**

O passo fundamental na simulação de Monte Carlo é a geração de *m* campos aleatórios para cada uma das  $r_i(\mathbf{x}_k)$  variáveis aleatórias do problema. A partir disso, obtém-se a resposta do problema *m* vezes, ou seja, para cada conjunto de campos aleatórios gerados. Finalmente, com a utilização dos conceitos da probabilidade e da estatística podem ser determinados, para a amostragem dos *m* valores de resposta obtidos, valores de médias, de dispersão etc. Denotando  $\vartheta_{f_i}(r_j(\mathbf{x}_k))$  e  $f_{i_i}(r_j(\mathbf{x}_k), l = 1, \ldots, m)$ , respectivamente como a função densidade de probabilidade e a realização de  $f_i$ . A avaliação da média de  $f_i$ ,  $\bar{f}_i(r_j(\mathbf{x}_k))$  é dada por:

$$
\bar{f}_i\left(r_j(\mathbf{x}_k)\right) = \lim_{m \to \infty} \frac{1}{m} \sum_{l=1}^m f_{i_l}\left(r_j(\mathbf{x}_k)\right) \tag{6.27}
$$

E a variância por:

$$
Var(f_i(r_j(\mathbf{x}_k))) = \lim_{m \to \infty} \frac{1}{m} \sum_{l=1}^{m} \left( f_{i_l}(r_j(\mathbf{x}_k)) - \bar{f}_{i}(r_j(\mathbf{x}_k)) \right)^2
$$
(6.28)

Nota-se com isso que o Método de Monte Carlo é um método conceitualmente direto. A principal vantagem da utilização do método de Monte Carlo é de acordo com Jain *e al* (2002), Lu e Zhang (2003) a sua aplicação tanto a problemas lineares quanto a problemas não lineares. As vantagens do método de Simulação de Monte Carlo apontadas por Dagan (2002) referem-se à simplicidade conceitual do método, generalidade e a simples caracterização da solução. De maneira geral, aponta-se como principal desvantagem do método de simulação de Monte Carlo o grande esforço computacional requerido. Para se obter respostas adequadas para problemas de grande porte ou com variáveis aleatórias que apresentem grande variabilidade um grande número de simulações é necessário.

Observa-se que, quanto maior o número de simulações, melhores serão os resultados. Para determinação do número de simulações necessárias para que se obtenham bons resultados, verifica-se nesse trabalho, o erro relativo para deslocamentos, poro pressões, saturações e tensões (expressos na equação (6.29) por **f** ) à medida que o número de simulações aumenta, atribuindo-se uma tolerância para o mesmo. A seguinte equação expressa esse erro.

$$
Error = \frac{\left| \mathbf{f}_m - \mathbf{f}_{m-1} \right|}{\left| \mathbf{f}_m \right|} \tag{6.29}
$$

Para simplificação das expressões seguintes as variáveis aleatórias  $r_i(\mathbf{x}_k)$ serão descritas por  $r_i$ .

#### **6.4.2. Expansão de Neumann (NE)**

Uma das características da simulação de Monte Carlo é o grande esforço computacional requerido, em especial para problemas de grande porte. O método de Monte Carlo com expansão de Neumann (NE), surge como alternativa para reduzir o trabalho computacional, Ghanem e Spanos (2003) e Araújo e Awruch (1993).

Para apresentação da expansão de Neumann no problema de acoplamento fluido mecânico escreve-se a equação (3.56), para uma simulação *m*, sob a seguinte forma:

$$
{}^{t+\Delta t} \mathbf{H}(\mathbf{q}^i)_{m}{}^{t+\Delta t} \delta \mathbf{q}^{i+1}_{m} = {}^{t+\Delta t} \mathbf{R}^i (\mathbf{q}^i)_{m}
$$
 (6.30)

A expansão de Neumann é aplicada sobre a inversa da matriz **H**, esta por sua vez se apresenta dividida em duas parcelas, uma determinística, obtida a partir dos valores médios das variáveis aleatórias e outra probabilística, obtida através de simulações. A primeira parte de **H** é denotada por **H**(**r**) e a segunda por ∆**H**<sub>*m*</sub>.  $\mathcal{L}(\mathcal{L})$ A partir dessa consideração pode-se escrever a equação (6.30), que determina os incrementos de deslocamentos e poro pressões para o problema de acoplamento fluido mecânico com fluxo monofásico ou que determina os incrementos de deslocamentos, pressões da fase não molhante e saturações da fase molhante para o problema de acoplamento fluido mecânico com fluxo bifásico, para uma determinada simulação *m*, como

$$
{}^{t+\Delta t}\delta\mathbf{q}_m^{i+1} = {}^{t+\Delta t} \left[\mathbf{H}(\bar{\mathbf{r}}) + \Delta \mathbf{H}_m\right]^{-1} {}^{t+\Delta t} \mathbf{R}^i \left(\mathbf{q}^i\right)_m \tag{6.31}
$$

Sendo  $^{t+\Delta t}\delta \mathbf{q}^{i+1}_{m}$  $t^{t+\Delta t} \delta q_m^{i+1}$  o vetor de incrementos para o instante  $t + \Delta t$  numa iteração *i*+1 numa simulação *m* e <sup>*t*+∆t</sup>  $\mathbf{R}^i(\mathbf{q}^i)$ <sub>*m*</sub> o vetor de resíduo, obtido também para a simulação *m*.

Usando a expansão de Neumann para <sup> $t+\Delta t$ </sup> [ $\mathbf{H}(\mathbf{r}) + \Delta \mathbf{H}_m$ ]<sup>-1</sup>, obtém-se:

$$
{}^{t+\Delta t}\delta\mathbf{q}_{m}^{i+1} = {}^{t+\Delta t}\left[\mathbf{I} - \mathbf{P} + \mathbf{P}^{2} - \mathbf{P}^{3} + \ldots\right]^{t+\Delta t}\left[\mathbf{H}(\bar{\mathbf{r}})^{-1}\right]^{t+\Delta t}\mathbf{R}^{i}(\mathbf{q}^{i})_{m}
$$
  

$$
{}^{t+\Delta t}\delta\mathbf{q}_{m}^{i+1} = {}^{t+\Delta t}\left|\mathbf{q}_{1} - \mathbf{P}\mathbf{q}_{1} + \mathbf{P}^{2}\mathbf{q}_{1} - \mathbf{P}^{3}\mathbf{q}_{1} + \ldots\right|
$$
  

$$
{}^{t+\Delta t}\delta\mathbf{q}_{m}^{i+1} = {}^{t+\Delta t}\left|\mathbf{q}_{1} - \mathbf{q}_{2} + \mathbf{q}_{3} - \mathbf{q}_{4} + \ldots\right|
$$
  
(6.32)

Com  ${}^{t+\Delta t}$  **P**=<sup> ${}^{t+\Delta t}$ </sup> [**H**(**r**)<sup>-1</sup>  $\Delta$ **H**<sub>m</sub>]  ${}^{t+\Delta t}P={}^{t+\Delta t}[H(\bar{r})^{-1}\Delta H_{m}]$  e  ${}^{t+\Delta t}q_{1}= {}^{t+\Delta t}[H(\bar{r})^{-1}]^{t+\Delta t}R^{i}(q^{i})_{m}$ . A equação (6.32) pode ser escrita como:

$$
{}^{t+\Delta t}\delta\mathbf{q}^{i+1}_{m} = {}^{t+\Delta t}\mathbf{q}_{1} + {}^{t+\Delta t}\left[\mathbf{H}(\bar{\mathbf{r}})^{-1}\right] \sum_{j=2}^{\infty} (-1)^{j-1} {}^{t+\Delta t}\left[\Delta \mathbf{H}_{m}\right]^{t+\Delta t}\mathbf{q}_{j-1}
$$
(6.33)

 $+\Delta t$  *i*+1 *m*  $t^{t+\Delta t}$ **q**  $_{m}^{i+1}$  é obtido com  $_{t+\Delta t}^{t+\Delta t}$ **q**  $_{m}^{i+1}$  =  $_{t+\Delta t}^{t+\Delta t}$   $\sigma_{m}^{i+1}$   $\sigma_{m}^{i+1}$  $i \int t + \Delta t$ *m*  $i+1$   $\underline{t}$  *t* +  $\Delta t$ *m*  $t^{t+\Delta t}$  **q**  $\frac{i+1}{m} = t^{t+\Delta t}$  **q**  $\frac{i}{m} + t^{t+\Delta t} \delta \mathbf{q} \frac{i+1}{m}$ .

Após a obtenção dos valores para cada simulação procede-se de maneira idêntica ao método de Monte Carlo. Ghanem e Dham (1998) e Araújo e Awruch (1993), citam que bons resultados são obtidos com expansão de Neumann quando as variáveis aleatórias apresentam pequena variabilidade, sendo de outra forma,

necessários muitos termos na expansão para obtenção de bons resultados, deixando desta forma de ser interessante sua aplicação.

No escopo desse trabalho outras questões também podem ser discutidas a respeito da utilização da expansão de Neumann. Verifica-se em (6.33), a presença da "inversa" da matriz  $H(r)$ . Quando  $H(r)$  é constante e é utilizado um método  $\mathcal{L}(\mathcal{L})$  $\mathcal{L}(\mathcal{L})$ direto de solução de sistema de equações a expansão de Neumann mostra-se interessante, pois essa "inversão" pode ser armazenada e utilizada durante todo o processo de análise. Entretanto, ao se empregar um método iterativo de solução de sistemas de equações essa característica perde importância. Quando a matriz  $H(r)$  não é constante, o que se verifica nos problemas não lineares, a utilização da expansão de Neumann acaba se mostrando ineficiente.

#### **6.4.3. Método das perturbações**

No método das perturbações um vetor de variáveis aleatórias **r** pode ser expresso pela soma do vetor de valores esperados \_ **r** mais um vetor perturbado em relação à média, r<sup>'</sup>, ou seja:

$$
\mathbf{r} = \mathbf{r} + \mathbf{r}' \tag{6.34}
$$

Fazendo-se uma expansão em série de Taylor, em torno de \_ **r** , de uma função  $f_i(\mathbf{r})$  até termos de segunda ordem tem-se

$$
f_i(\mathbf{r}) = f_i(\mathbf{r}) + \mathbf{J}\mathbf{r}' + \frac{1}{2}\mathbf{r}'^T\mathbf{H}\mathbf{r}'
$$
 (6.35)

$$
J_j = \frac{\partial f_i}{\partial r_j}\Big|_{r=\bar{r}} \text{ e } H_{jk} = \frac{\partial^2 f_i}{\partial r_j \partial r_k}\Big|_{r=\bar{r}} \tag{6.36}
$$

Sendo **J** um vetor linha e **H** a matriz Hessiana de  $f_i(\mathbf{r})$ .

O valor médio de  $f_i(\mathbf{r})$  é obtido calculando-se a esperança em ambos os lados da equação (6.35). De acordo com a notação de Calvete e Ramirez (1990) tem-se

$$
\bar{f}_i(\mathbf{r}) = E\langle f_i(\mathbf{r}) \rangle = f_i(\bar{\mathbf{r}}) + \mathbf{J}E\langle \mathbf{r} \rangle + \frac{1}{2} E\langle \mathbf{r} \rangle^T \mathbf{H} \mathbf{r} \rangle
$$
\n
$$
\bar{f}_i(\mathbf{r}) = f_i(\bar{\mathbf{r}}) + \frac{1}{2} \sum_j \sum_k H_{jk} C_{rr,jk}
$$
\n(6.37)

Sendo  $E(\mathbf{r}) = 0$  e  $C_{rr, jk}$ , a componente (*jk*) da matriz de covariância das variáveis aleatórias **C***rr* .

A obtenção da matriz de covariância de  $f_i(\mathbf{r})$  é, segundo Calvete e Ramirez (1990) e Townley (1984) dispendiosa, pois requer a obtenção de momentos de quarta ordem das variáveis aleatórias.

Em problemas lineares é suficiente, no método das perturbações, uma expansão em série de Taylor, em torno da \_ **r** , até termos de primeira ordem. Hart (1982) denomina esse caso particular como método estatístico linear, sendo a média de  $f_i(\mathbf{r})$  obtida com

$$
\bar{f}_i(\mathbf{r}) = E\langle f_i(\mathbf{r}) \rangle = f_i(\bar{\mathbf{r}})
$$
\n(6.38)

E a matriz de covariância de  $f_i(\mathbf{r})$ , representada por  $\mathbf{C}_f$ , obtida com

$$
\mathbf{C}_{ff} = \mathbf{J}\mathbf{C}_{rr}\mathbf{J}^T \tag{6.39}
$$

Aplicando-se agora o método estatístico linear à equação (3.56), sob forma da equação (6.38), aproxima-se o vetor das médias dos incrementos de deslocamentos e poro pressões  $t^{+ \Delta t} \delta \mathbf{q}^{i+1}$  em função de variáveis aleatórias **r** sob a seguinte forma.

$$
E\langle {}^{t+\Delta t}\delta \mathbf{q}^{i+1}\rangle = {}^{t+\Delta t}[\mathbf{H}(\mathbf{q}^i(\bar{\mathbf{r}}))]^{-1} {}^{t+\Delta t}\mathbf{R}^i(\mathbf{q}^i(\bar{\mathbf{r}}))
$$
(6.40)

Denota-se, a partir de agora, o vetor das médias com o símbolo ( <sup>−</sup> ). Assim,  $\frac{i+1}{2}$   $\frac{t+\Delta t}{2}$   $\frac{i}{2}$   $\frac{t+\Delta t}{2}$   $\frac{i+1}{2}$  $+\Delta t$   $i+1$   $t+\Delta$  $=$   $\overline{q}$  + *i*  $t + \Delta t$  $t + \Delta t$   $i+1$   $t + \Delta t$  *i* **q** =  $q + t^{\lambda t} \delta q$  . Além dos valores médios dos deslocamentos e poro pressões, é interessante se obter a matriz de covariância da resposta. É possível, com essa matriz se representar à correlação, determinar os valores de variância e, por conseguinte, de desvio padrão da resposta.

De acordo com a equação (6.39), a matriz **C** *ff* de covariância da resposta em deslocamentos, poro pressões e ou saturações no instante *t* + ∆*t* , correspondente aos valores médios das variáveis em **r** é dada por:

$$
{}^{t+\Delta t} \mathbf{C}_{\mathcal{J}} = \left[ \frac{\partial {}^{t+\Delta t} \mathbf{q}}{\partial \mathbf{r}} \bigg|_{\mathbf{r} = \mathbf{r}} \right] \mathbf{C}_{rr} \left[ \frac{\partial {}^{t+\Delta t} \mathbf{q}}{\partial \mathbf{r}} \bigg|_{\mathbf{r} = \mathbf{r}} \right]^T \tag{6.41}
$$

**C***rr* é a matriz de covariância das variáveis aleatórias **r**.

Além de deslocamentos, poro pressões e ou saturações, a resposta em termos de tensões também pode ser determinada. Utiliza-se para isso a mesma metodologia empregada para o cálculo da resposta probabilística em deslocamentos, poro pressões e saturações.

 Por exemplo, para a resposta em tensões o vetor da média das tensões em um determinado instante *t* + ∆*t* numa iteração *i*+1 é determinado por:

$$
E\left\langle t^{+\Delta t} \, \boldsymbol{\sigma}^{i+1} \right\rangle = \stackrel{t^{+\Delta t}}{\boldsymbol{\sigma}} \frac{1}{\boldsymbol{\sigma}} t^{+\Delta t} \, \delta \boldsymbol{\sigma}(\bar{\mathbf{r}})^{i+1} \tag{6.42}
$$

A matriz de covariância das tensões é dada na forma da equação (6.41).

Verificou-se na formulação estatística linear, que para avaliação da matriz de covariância das respostas, é necessária a análise de sensibilidade da resposta em relação às variáveis aleatórias do problema. A análise de sensibilidade pode ser efetuada por diferentes métodos, sendo alguns apresentados no capítulo seguinte.

#### **6.5. Análise de confiabilidade**

Nesse item do capítulo descrevem-se alguns aspectos referentes à análise de confiabilidade, com maior ênfase aos temas relacionados aos problemas a serem tratados nesse trabalho. Melcher (1999), apresenta de forma ampla os conceitos da análise de confiabilidade.

Ao se empregar o método de Monte Carlo, além de se obter respostas em termos de valores médios e de dispersão, é possível, com relativa facilidade avaliar a probabilidade de algum evento ocorrer. Para isso é necessária a definição de funções indicadoras *I* que caracterizam a ocorrência ao não do evento observado.

A avaliação de uma possível região plastificada ou região danificada é um dado significativo na análise de estabilidade de poços de petróleo. Sendo as variáveis do problema aleatórias, a região plastificada também será aleatória.

Nesse sentido, pode ser valioso se definir a probabilidade de plastificação, ou probabilidade de falha segundo algum critério de resistência, dessa região.

Sendo *F* uma função de falha, relacionada a um critério de resistência para um determinado ponto nos domínios de espaço e tempo, pode-se descrever uma função indicadora *IF*, para uma determinada simulação de Monte Carlo *m* como

$$
IF_m[F_m \le 0] = \begin{vmatrix} 1 & \text{if } F_m = 0 \\ 0 & \text{if } F_m < 0 \end{vmatrix} \tag{6.43}
$$

A falha ocorre quando  $F_m = 0$  e não ocorre quando  $F_m < 0$ . A função de falha *F* é descrita nesse trabalho segundo a equações (3.27), ou seja pelo critério de Mohr Coulomb. Segundo esse critério a falha pode ocorrer por dois modos distintos, chamados de modo de cisalhamento *F1* e modo de tração *F2*.

 Percebe-se, que para descrição de *F* leva-se em conta a variabilidade espacial da permeabilidade, ângulo de atrito, coesão, módulo de elasticidade, etc., que geram variabilidade nas respostas em tensões, que também são consideradas na avaliação da função de falha *F*. Além dessas verificações, salienta-se que a função de falha *F* é dependente do tempo.

 De forma semelhante, pode ser considerada a variabilidade dos parâmetros e respostas para avaliação da probabilidade de perda de estabilidade dos poços de petróleo, sendo para isso necessário o conhecimento e descrição das funções de falha que levam o poço perder a estabilidade. Como o objetivo do trabalho não é estabelecer ou indicar critérios e estudos aprofundados sobre os modos que acarretam a perda de estabilidade de poços de petróleo, assume-se para definir as funções de falha utilizadas nesse trabalho, modos tradicionalmente empregados nesse tipo de avaliação.

 O primeiro modo de falha estabelecido refere-se à possibilidade de plastificação de uma região do meio poroso sem que sejam ultrapassados limites pré-estabelecidos para essa região. A função de falha  $S1_m$  caracteriza a perda de estabilidade para uma determinada simulação de Monte Carlo *m*.

$$
S1_m = A_{\lim m} - A_{p_m}(PI)
$$
 (6.44)

 De acordo com esse critério o poço perde a estabilidade quando a área plastificada obtida para a simulação de Monte Carlo *m* e para uma determinada pressão interna *PI*  $A_{p_m}(PI)$ , for maior que uma área limite pré-estabelecida

 $A_{\lim m}$ . A área limite é um dado de projeto a ser estipulado e a área  $A_{p_m}(PI)$  é calculada avaliando-se o determinante da matriz jacobiana em cada ponto de integração dos elementos finitos.

 De forma semelhante ao efetuado para a função de falha F, descreve-se agora a função indicadora para a função de falha *S*1

$$
IS1_m[S1_m \le 0] = \begin{vmatrix} 1 & \text{if } S1_m \le 0 \\ 0 & \text{if } S1_m > 0 \end{vmatrix}
$$
 (6.45)

Ou seja, quando se verificar  $S1_m > 0$  não ocorre falha e quando  $S1_m \le 0$ , ocorre falha.

 Outro modo de falha a ser considerado para descrição da perda de estabilidade do poço é representado por  $S2_m$ . Nesse modo avalia-se se ocorre falha por tração em algum ponto nos domínios de espaço e tempo

$$
S2_m = T_{0_m} - \sigma_{P \max_m}(PI) \tag{6.46}
$$

Nesse modo de falha  $T_{0}$  representa a resistência à tração do material e  $\sigma_{P_{\text{max}_m}}(PI)$  refere-se à máxima tensão principal, ambos relacionados a uma simulação de Monte Carlo *m*.

A função indicadora para esse modo de falha é descrita como

$$
IS2_m[S2_m \le 0] = \begin{vmatrix} 1 & \text{if } S2_m \le 0 \\ 0 & \text{if } S2_m > 0 \end{vmatrix}
$$
 (6.47)

Quando  $S2_m > 0$  não ocorre falha e quando  $S2_m \le 0$  a falha ocorre.

 Após se estabelecer as funções indicadoras, pode-se avaliar a probabilidade de falha para cada modo de falha, da seguinte maneira

$$
P_f \cong \frac{1}{N} \sum_{m=1}^{N} I_m \tag{6.48}
$$

Onde *N* é o número de simulações de Monte Carlo.

#### **6.6. Procedimento numérico para determinação de PI**

Como mencionado anteriormente, ao se constatar problemas nas condições de estabilidade de um poço de petróleo, durante ou logo após sua perfuração, busca-se restabelecer a condição de estabilidade com o emprego de um fluido de perfuração. De maneira geral, estabelecem-se valores operacionais para a pressão, *PI* (pressão interna), que esse fluido exerce sobre a parede do poço, limites superior e inferior.

A obtenção desses valores não é trivial e mais complexa se torna à medida que critérios de estabilidade mais complexos são considerados para avaliação das condições de estabilidade dos poços. Os valores operacionais para *PI* podem ser obtidos tanto numa análise determinística quanto numa análise probabilística.

Para uma análise determinística, e para as condições de estabilidade descritas no item anterior, uma pressão interna limite *PI*lim*it* é obtida quando se verifica a ocorrência de um dos mecanismos de falha definidos, ou por *S*1 ou por *S*2 . Como esses mecanismos de falha podem ocorrer para pressões internas muito baixas ou muito elevadas, são estabelecidos dois limites para pressão interna, um limite inferior  $PI_1$  e um limite superior  $PI_2$ , definindo-se com isso os valores operacionais para pressão interna.

Já, para uma análise probabilística, uma pressão interna limite  $PI_{\text{limit}}$  é obtida quando a probabilidade de falha do poço  $P_f$  (*IP*), relacionada a um dos dois possíveis mecanismos de falha é superior a uma probabilidade de falha préestabelecida  $P_{f_{target}}$ . No caso probabilístico também são obtidos os limites superior e inferior para a pressão interna.

Para se obter os valores limites para pressão interna numa análise determinística a condição descrita em (6.49) deve ser satisfeita. Nota-se que esse problema é um problema básico de otimização, sendo nesse trabalho resolvido com o método de Newton Raphson.

$$
A_{p_{target}} - A_p(PI) = 0
$$
  
ou F2 (PI) = 0 (6.49)

Com a primeira expressão de (6.49), se impõe que a área plastificada  $A_n(PI)$ , para uma determinada pressão interna, deve ser igual a uma área pré-definida  $A_{p_{target}}$ . Com a segunda expressão de  $(6.49)$ , se impõe, para uma determinada pressão interna e para um ponto no domínio do tempo e espaço, o modo de falha 2. A pressão interna é obtida quando uma dessas condições é constatada.

Para o emprego do método de Newton Raphson é necessária a obtenção das derivadas de  $A_n(PI)$  e  $F2(PI)$  com relação a PI. Esse cálculo é realizado por diferenças finitas, sendo utilizada uma perturbação relativa de 1% para *PI*. Outra informação importante para se obter bons resultados nos cálculos das derivadas diz respeito ao tamanho da malha de elementos finitos. Essa deve ser devidamente refinada na região onde ocorre plastificação para ser sensível a pequenas perturbações de *PI.* 

 Uma forma muito semelhante ao descrito para o caso determinístico é empregada para a avaliação dos limites de pressão interna quando se efetua uma análise probabilística. Nesse caso, o método de Newton Raphson é empregado para solução da equação (6.50). De acordo com essa equação, o limite para pressão interna é encontrado quando a probabilidade de falha calculada para uma determinada pressão interna é igual a uma probabilidade de falha estabelecida.

$$
P_{f_{target}} - P_{f_{calc}}(PI) = 0 \tag{6.50}
$$

A derivada de  $P_{\text{f}^{c}$  *com respeito a PI* também é efetuada por diferenças finitas e com uma perturbação relativa de 1% para *PI.*